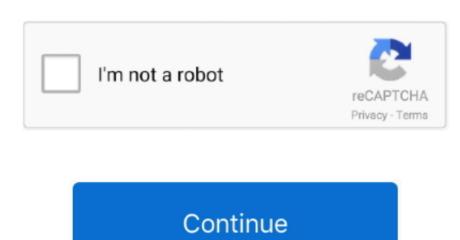

## Best Way To Mirror Andriod To Mac For Games

However, the phone screen is too small for too many people to view at one time This can be really troublesome. Using an iOS mobile device or a Mac computer with OS X, users can mirror their displays on an Apple TV.. Another scenario is when you're demonstrating a mobile application via webinar, it will be quite necessary for you to share your screen with PC and make versatile presentations. Unlike the other apps, Vysor uses a Chrome app to cast your Android device to the computer. The setup and activation are essentially foolproof, and the streaming quality for music. There're also many other scenarios in which you need to mirror Android Screen 1 Vysor is a relatively new app to quickly mirror, cast or even control your Android device from the PC or Mac.. For example, you may want to share precious photos, funny videos and other media files on your phone with your friends, or family members. Fortunately, technology can help you with that Here are several wonderful tools you can make use of.. Computer, on another hand, has a huge screen by which dozens of people can share things together.

Android users often need to share Android screen with PC in many scenarios from time to time.

e10c415e6f